## **Import a custom report**

The Custom Reports Import Wizard allows you to import already defined custom reports from the [IDERA Community Site](#). Custom reports can include any metric collected by SQL Diagnostic Manager.

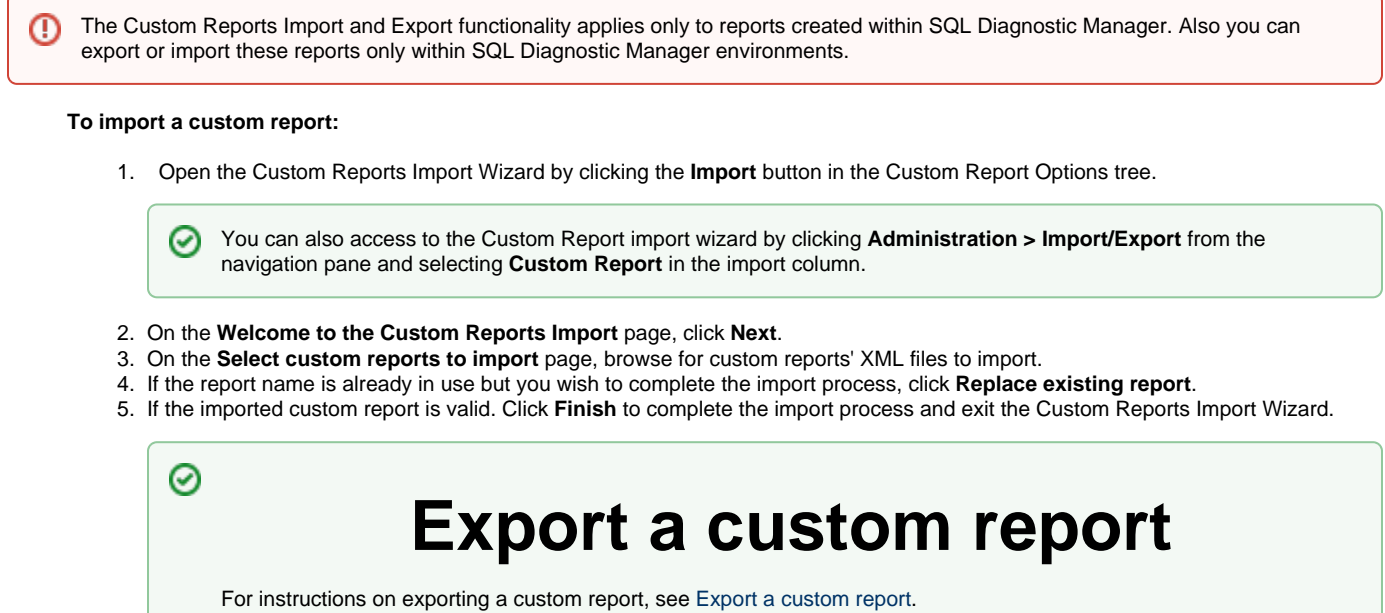

**SQL Diagnostic Manager identifies and resolves SQL Server performance problems before they happen. [Learn more](http://www.idera.com/productssolutions/sqlserver/sqldiagnosticmanager) > >**

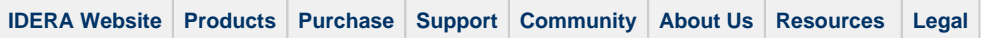